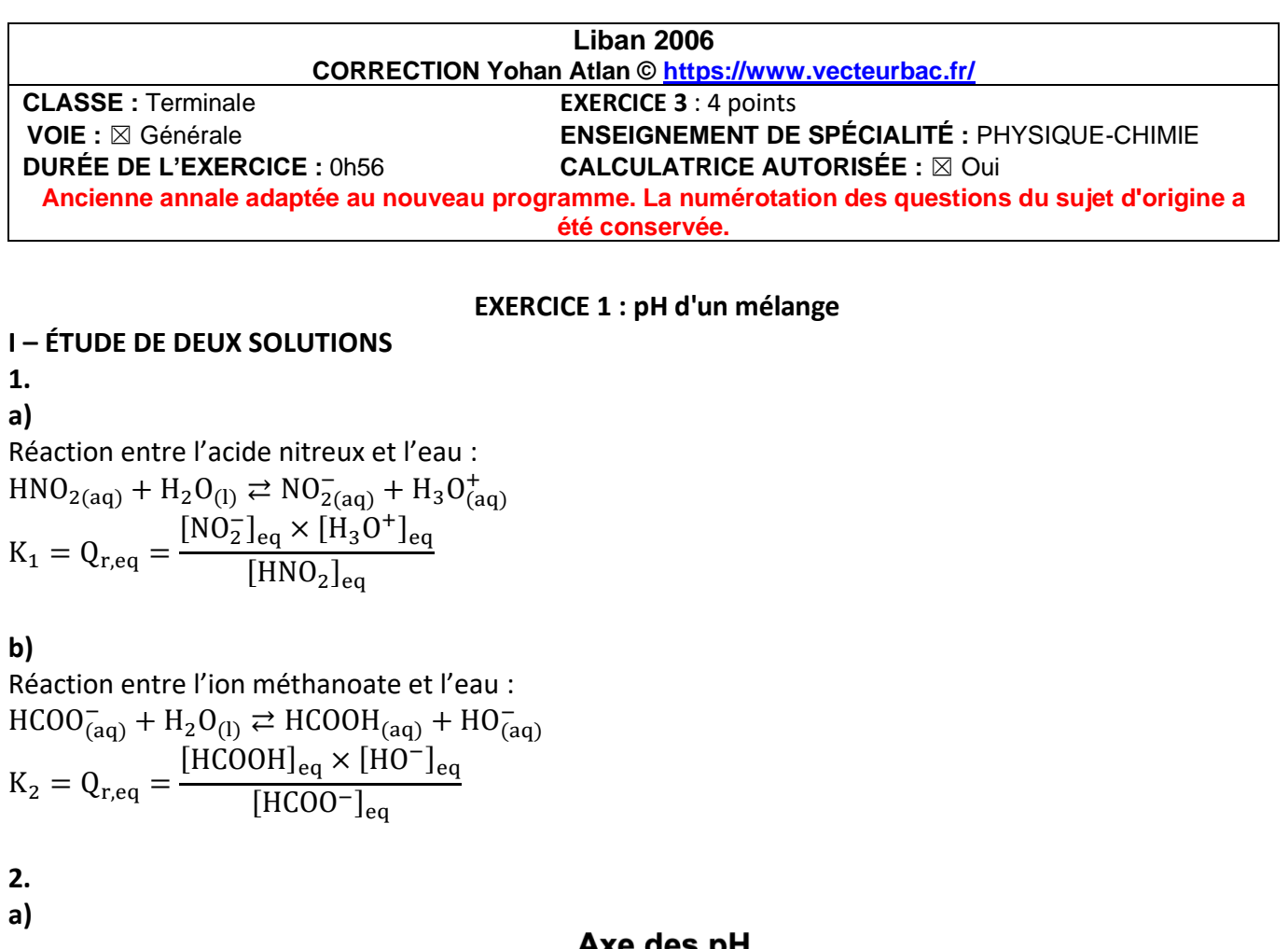

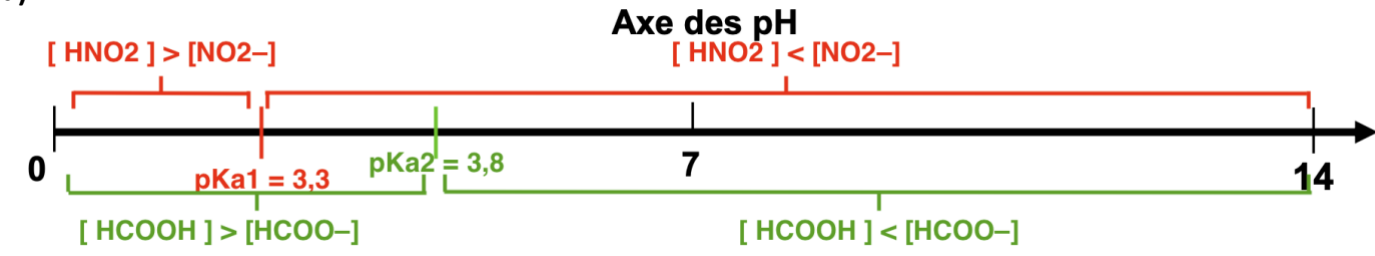

## **b)**

Le pH d'une solution aqueuse d'acide nitreux HNO<sub>2(aq)</sub>, a pour valeur pH<sub>1</sub> = 2,0  $pH_1$ < pKa<sub>1</sub> : HNO<sub>2</sub> est prédominant.

Le pH d'une solution aqueuse de méthanoate de sodium (HCOO<sup>-</sup>(aq) + Na<sup>+</sup>(aq)) a pour valeur pH<sub>2</sub> = 8,7. pH<sub>2</sub>> pKa<sub>2</sub> : HCOO<sup>-</sup> est prédominant.

## **II – ÉTUDE D'UN MÉLANGE DE CES SOLUTIONS**

## **1. a)**

Réaction entre l'acide nitreux et l'ion méthanoate :  $HNO_{2(aq)} + HCOO_{(aq)}^- \rightleftarrows NO_{2(aq)}^- + HCOOH_{(aq)}$ 

**b)**

 $Q_{r,i} =$  $[NO<sub>2</sub><sup>-</sup>]$ <sub>i</sub> ×  $[HCOOH]$ <sub>i</sub>  $[HNO<sub>2</sub>]<sub>i</sub> \times [HCOO<sup>-</sup>]$ <sub>i</sub>

Or à l'instant initial la concentration des produits est nulle :  $\text{[NO}^{-1}_2\text{]}_i = \text{[HCOOH]}_i = 0$  mol.  $\text{L}^{-1}$  $Q_{r,i} = 0$ 

**c)**  $Q_{r,eq} =$  $[NO<sub>2</sub><sup>-</sup>]_{eq} \times [HCOOH]_{eq}$  $[\text{HNO}_2]_{\text{eq}} \times [\text{HCOO}^-]_{\text{eq}}$ 

Point méthode : Pour faire apparaitre Ka il faut faire multiplier le numérateur et le dénominateur par  $[H_3O^+]_{eq}$  et  $c^0$ .

$$
Q_{r,eq} = \frac{[NO_2^-]_{eq} \times [HCOOH]_{eq}}{[HNO_2]_{eq} \times [HCOO^-]_{eq}} \times \frac{[H_3O^+]_{eq}}{[H_3O^+]_{eq}} \times \frac{c^0}{c^0}
$$
  
\n
$$
Q_{r,eq} = \frac{[NO_2^-]_{eq} \times [H_3O^+]_{eq}}{[HNO_2]_{eq} \times c^0} \times \frac{[HCOOH]_{eq} \times c^0}{[HCOO^-]_{eq} \times [H_3O^+]_{eq}}
$$
  
\nOr  
\n
$$
K_{A1} = \frac{[NO_2^-]_{eq} \times [H_3O^+]_{eq}}{[HNO_2]_{eq} \times c^0}
$$
  
\n
$$
K_{A2} = \frac{[HCOO^-]_{eq} \times [H_3O^+]_{eq}}{[HCOOH]_{eq} \times c^0}
$$
  
\n
$$
\frac{1}{K_{A2}} = \frac{[HCOOH]_{eq} \times c^0}{[HCOOH]_{eq} \times c^0}
$$
  
\nAinsi :  
\n
$$
Q_{r,eq} = K_{A1} \times \frac{1}{K_{A2}}
$$

$$
Q_{r,eq} = \frac{K_{A1}}{K_{A2}}
$$

Avec

• 
$$
K_{A1} = c^0 \times 10^{-pKa1}
$$
  
\n•  $K_{A2} = c^0 \times 10^{-pKa2}$   
\n $Q_{r,eq} = \frac{c^0 \times 10^{-pKa1}}{c^0 \times 10^{-pKa2}}$ 

$$
Q_{r,eq} = \frac{10^{-pKa1}}{10^{-pKa2}}
$$

$$
Q_{r,eq} = \frac{10^{-3,3}}{10^{-3,8}}
$$

$$
Q_{r,eq} = 3,2
$$

**d)**

 $Q_{r,i} < Q_{r,eq}$ : la réaction évolue dans le sens direct.

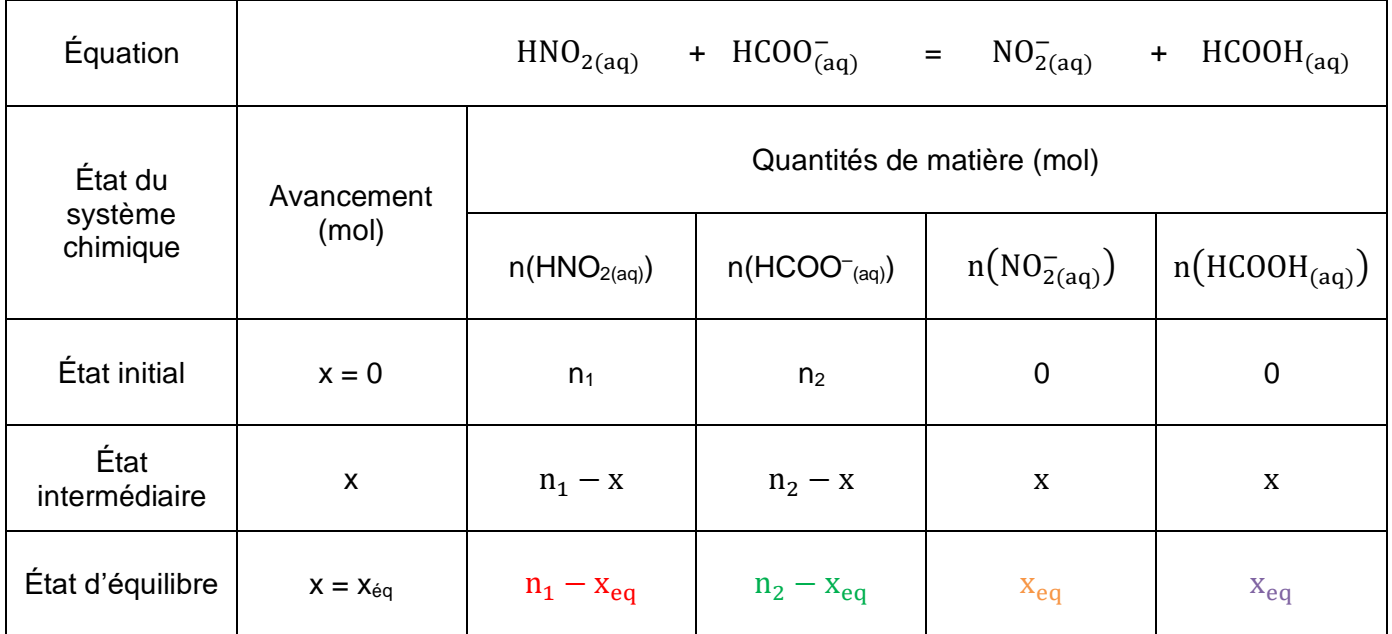

**b)**

$$
[\text{HNO}_2]_{\text{eq}} = \frac{n(\text{HNO}_{2\text{(aq)}})_{\text{eq}}}{v_{\text{Sol}}} = \frac{n_1 - x_{\text{eq}}}{2v} = \frac{4.0 \times 10^{-2} - 3.3 \times 10^{-2}}{2 \times 200 \times 10^{-3}} = 1.8 \times 10^{-2} \text{ mol. L}^{-1}
$$
\n
$$
[\text{HCOO}^-]_{\text{eq}} = \frac{n(\text{HCOO}^-)_{\text{eq}}}{v_{\text{Sol}}} = \frac{n_2 - x_{\text{eq}}}{2v} = \frac{8.0 \times 10^{-2} - 3.3 \times 10^{-2}}{2 \times 200 \times 10^{-3}} = 1.2 \times 10^{-1} \text{ mol. L}^{-1}
$$
\n
$$
[\text{NO}_2^-]_{\text{eq}} = \frac{n(\text{NO}_2^-)_{\text{eq}}}{v_{\text{Sol}}} = \frac{x_{\text{eq}}}{2v} = \frac{3.3 \times 10^{-2}}{2 \times 200 \times 10^{-3}} = 8.3 \times 10^{-2} \text{ mol. L}^{-1}
$$
\n
$$
[\text{HCOOH}]_{\text{eq}} = \frac{n(\text{HCOOH}_{(\text{aq})})_{\text{eq}}}{v_{\text{Sol}}} = \frac{x_{\text{eq}}}{2v} = \frac{3.3 \times 10^{-2}}{2 \times 200 \times 10^{-3}} = 8.3 \times 10^{-2} \text{ mol. L}^{-1}
$$

**c)**

$$
Q_{r,eq} = \frac{[NO_2^-]_{eq} \times [HCOOH]_{eq}}{[HNO_2]_{eq} \times [HCOO^-]_{eq}}
$$
  

$$
Q_{r,eq} = \frac{8.3 \times 10^{-2} \times 8.3 \times 10^{-2}}{1.8 \times 10^{-2} \times 1.2 \times 10^{-1}}
$$
  

$$
Q_{r,eq} = 3.2
$$

Nous obtenons la même valeur que celle de la question 1.c)

3.  
\n
$$
Ka = \frac{[A^-]_{eq} \times [H_3O^+]_{eq}}{[HA]_{eq} \times c^0}
$$
\n
$$
pKa = -log (Ka) = -log \left( \frac{[A^-]_{eq} \times [H_3O^+]_{eq}}{[HA]_{eq} \times c^0} \right)
$$
\n
$$
pKa = -log \left( \frac{[A^-]_{eq}}{[HA]_{eq}} \right) - log \left( \frac{[H_3O^+]_{eq}}{c^0} \right)
$$

$$
pKa = -\log\left(\frac{[A^-]_{eq}}{[HA]_{eq}}\right) + pH
$$
  

$$
pH = pKa + \log\left(\frac{[A^-]_{eq}}{[HA]_{eq}}\right)
$$

Avec le couple 
$$
HNO_{2(aq)}/NO_{2(aq)}^{-}
$$

\n $PH = pKa_1 + \log \left( \frac{[NO_2^-]_{eq}}{[HNO_2]_{eq}} \right)$ 

\n $PH = 3.3 + \log \left( \frac{8.3 \times 10^{-2}}{1.8 \times 10^{-2}} \right)$ 

\n $PH = 4.0$ 

Avec le couple  $\mathrm{HCOOH}^-_{\mathrm{(aq)}}/\mathrm{HCOO}^-_{\mathrm{(aq)}}$  $pH = pKa_2 + log$  $[HCOO^{-}]_{eq}$  $\frac{1}{\text{[HCOOH]}_{\text{eq}}}\right)$  $pH = 3.8 + log($  $1,2 \times 10^{-1}$  $\left(\frac{1}{8,3\times10^{-2}}\right)$  $pH = 4,0$ 

Ainsi, la valeur du pH du mélange est proche de la valeur pH<sub>3</sub> = 4.